# **Lesson 25: Solving equations using series**

**restart;** 

### **Example 2: A series for an implicit function**

**(1.1)** Find the Taylor series for  $y(x)$  about  $x = 0$  (up to the  $x^6$  term), if  $y = y(x)$  satisfies the equation with  $y(0) = 0$ . Last time we saw that a version of Newton's method can be used. **eq:= (1+x)\*exp(y)-y^2\*exp(x) = 1 + x^2\*y; f:= unapply(lhs(eq)-rhs(eq),(x,y)); newt:= (y,n) -> convert(normal(taylor(y-f(x,y)/D[2](f)(x,y), x, n)),polynom); y1 := newt(0,2); y2 := newt(y1,4);** If  $f(x, y_k) = O(x^k)$  and  $\frac{1}{2} - f(x, y_k)$  has a nonzero limit as  $x \to 0$ , then  $f(x, y_{k+1}) = O(x^{2k})$  where In other words, once you get an approximation that works to a certain order  $O(x^{k})$ , each application of Newton's method will at least double the order of approximation. > **y3** := newt(**y2,8);**<br>  $y3 := -x + \frac{3}{2}x^2 - \frac{10}{3}x^3 + \frac{23}{3}x^4 - \frac{1097}{60}x^5 + \frac{8117}{180}x^6 - \frac{285673}{2520}x^7$ [Notice that the terms in x,  $x^2$ ,  $x^3$  are the same as in y2. **y**  $\mathbf{y} = -x + \frac{3}{2}x^2 - \frac{10}{3}x^3 + \frac{23}{3}x^4 - \frac{1097}{60}x^5 + \frac{8117}{180}x^6 - \frac{285673}{2520}x^7 + \frac{242153}{840}x^8$ 

$$
-\frac{1061687}{1440}x^9 + \frac{1141506817}{604800}x^{10} - \frac{48062135701}{9979200}x^{11} + \frac{974043196177}{79833600}x^{12} - \frac{95110784043697}{3113510400}x^{13} + \frac{546125185861933}{7264857600}x^{14} - \frac{16853821021600523}{93405312000}x^{15}
$$

I'll switch to using floating-point (by sticking in an **evalf**), because some of these coefficients are starting to involve rational numbers with big numerators and denominators.

>  $y5 := newt(exp4)$ , 32);<br>  $y5 := -1. x + 1.500000000 x^2 - 3.333333333 x^3 + 7.666666663 x^4 - 18.28333333 x^5$  $+45.09444446 x^{6} - 113.3623015 x^{7} + 288.2773811 x^{8} - 737.2826390 x^{9}$ + 1887.412065  $x^{10}$  - 4816.231328  $x^{11}$  + 12200.91789  $x^{12}$  - 30547.76497  $x^{13}$ + 75173.55676  $x^{14}$  - 1.804374995  $10^5 x^{15}$  + 4.174699534  $10^5 x^{16}$  $-9.11849273810^{5}x^{17} + 1.80005123410^{6}x^{18} - 2.83844811610^{6}x^{19}$ + 1.536521088  $10^6 x^{20}$  + 1.426525873  $10^7 x^{21}$  - 9.335475933  $10^7 x^{22}$ +4.138114467  $10^8 x^{23} - 1.589561380 10^9 x^{24} + 5.655720661 10^9 x^{25}$  $-1.91629753010^{10}x^{26} + 6.27048244510^{10}x^{27} - 1.99737400110^{11}x^{28}$  $+6.22336582810^{11}x^{29} - 1.90234162210^{12}x^{30} + 5.71512002910^{12}x^{31}$ This polynomial might not be sorted in order of the exponents. We can use **sort** to fix this. **sort(y5, x, ascending);**<br>-1.x + 1.500000000  $x^2$  - 3.333333333  $x^3$  + 7.6666666663  $x^4$  - 18.283333333  $x^5$ **(1.2)** + 45.09444446  $x^6$  - 113.3623015  $x^7$  + 288.2773811  $x^8$  - 737.2826390  $x^9$ + 1887.412065  $x^{10}$  - 4816.231328  $x^{11}$  + 12200.91789  $x^{12}$  - 30547.76497  $x^{13}$ + 75173.55676  $x^{14}$  - 1.804374995  $10^5 x^{15}$  + 4.174699534  $10^5 x^{16}$  $-9.11849273810^{5}x^{17} + 1.80005123410^{6}x^{18} - 2.83844811610^{6}x^{19}$ + 1.536521088  $10^6 x^{20}$  + 1.426525873  $10^7 x^{21}$  - 9.335475933  $10^7 x^{22}$ +4.138114467  $10^8 x^{23} - 1.589561380 10^9 x^{24} + 5.655720661 10^9 x^{25}$  $-1.91629753010^{10}x^{26} + 6.27048244510^{10}x^{27} - 1.99737400110^{11}x^{28}$ + 6.223365828  $10^{11}$   $x^{29}$  - 1.902341622  $10^{12}$   $x^{30}$  + 5.715120029  $10^{12}$   $x^{31}$ **y6:= sort(newt(evalf(y5),64), x, ascending);** $v6 := -1. x + 1.500000000 x^2 - 3.333333333 x^3 + 7.666666669 x^4 - 18.28333332 x^5$ **(1.3)** + 45.09444442  $x^6$  - 113.3623018  $x^7$  + 288.2773810  $x^8$  - 737.2826395  $x^9$ + 1887.412065  $x^{10}$  - 4816.231337  $x^{11}$  + 12200.91784  $x^{12}$  - 30547.76496  $x^{13}$ + 75173.55700  $x^{14}$  - 1.804375001  $10^5 x^{15}$  + 4.174699567  $10^5 x^{16}$  $-9.11849279610^{5}x^{17} + 1.80005125310^{6}x^{18} - 2.83844816510^{6}x^{19}$ + 1.536521332  $10^6 x^{20}$  + 1.426525847  $10^7 x^{21}$  - 9.335475828  $10^7 x^{22}$ +4.138114435  $10^8 x^{23} - 1.589561372 10^9 x^{24} + 5.655720642 10^9 x^{25}$  $-1.91629752310^{10}x^{26} + 6.27048242610^{10}x^{27} - 1.99737400410^{11}x^{28}$  $+6.22336583710^{11}x^{29} - 1.90234163310^{12}x^{30} + 5.71512003310^{12}x^{31}$  $-1.68906200010^{13} x^{32} + 4.91206317210^{13} x^{33} - 1.40515149010^{14} x^{34}$  $+3.94980823210^{14} x^{35} - 1.08898217610^{15} x^{36} + 2.93607313510^{15} x^{37}$  $-7.70505513910^{15} x^{38} + 1.95318746010^{16} x^{39} - 4.72037702210^{16} x^{40}$ + 1.060602590  $10^{17} x^{41}$  - 2.090715181  $10^{17} x^{42}$  + 2.975312966  $10^{17} x^{43}$ 

```
+8.8649516410^{16}x^{44} - 3.14265800410^{18}x^{45} + 1.77308431610^{19}x^{46}-7.67591923310^{19} x^{47} + 2.95939880510^{20} x^{48} - 1.06690212010^{21} x^{49}+3.67670622010^{21} x^{50} - 1.22545865810^{22} x^{51} + 3.97764305010^{22} x^{52}-1.26264407110^{23}x^{53} + 3.93021931210^{23}x^{54} - 1.20151202310^{24}x^{55}+3.61052944810^{24} x^{56} - 1.06664013210^{25} x^{57} + 3.09649703410^{25} x^{58}-8.82329639910^{25} x^{59} + 2.46276306510^{26} x^{60} - 6.71176378110^{26} x^{61}+1.77676327410^{27}x^{62} - 4.53017672710^{27}x^{63}
```
Here's an animation with polynomials of degrees up to 63, showing how well this converges to a solution.

```
with(plots):
  P0:= implicitplot(f(x,y),x=-0.5 .. 0.5, y = -1 .. 2,colour=
  blue):
for j from 1 to 63 do 
     frame[j]:= display([P0,plot(convert(taylor(y6,x,j+1),
  polynom),x=-0.5..0.5)],title=('Degree'=j),view=[-0.5..0.5,-1.
  .2])
  end do:
  display([seq(frame[j],j=1..63)],insequence=true);
```
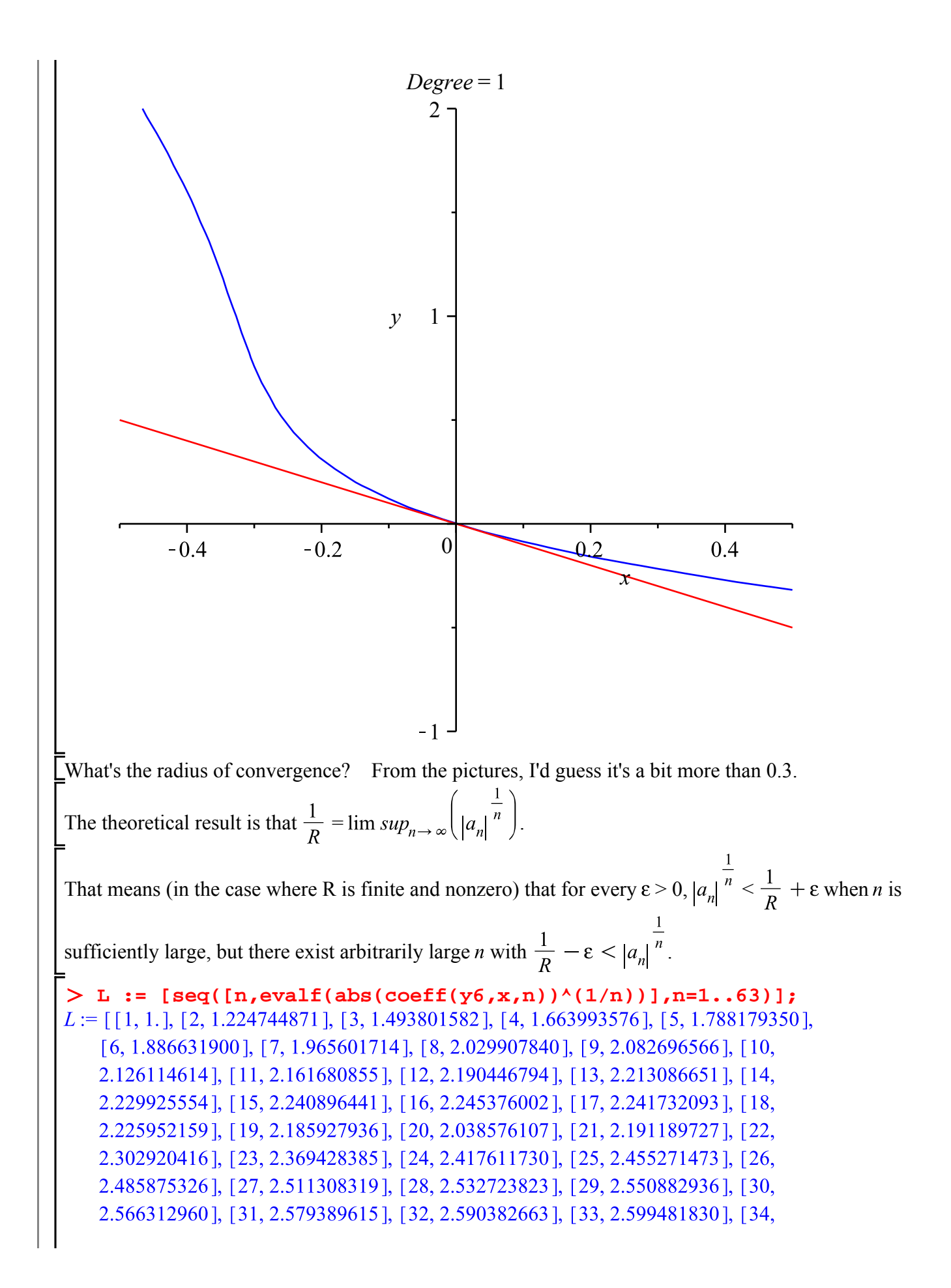

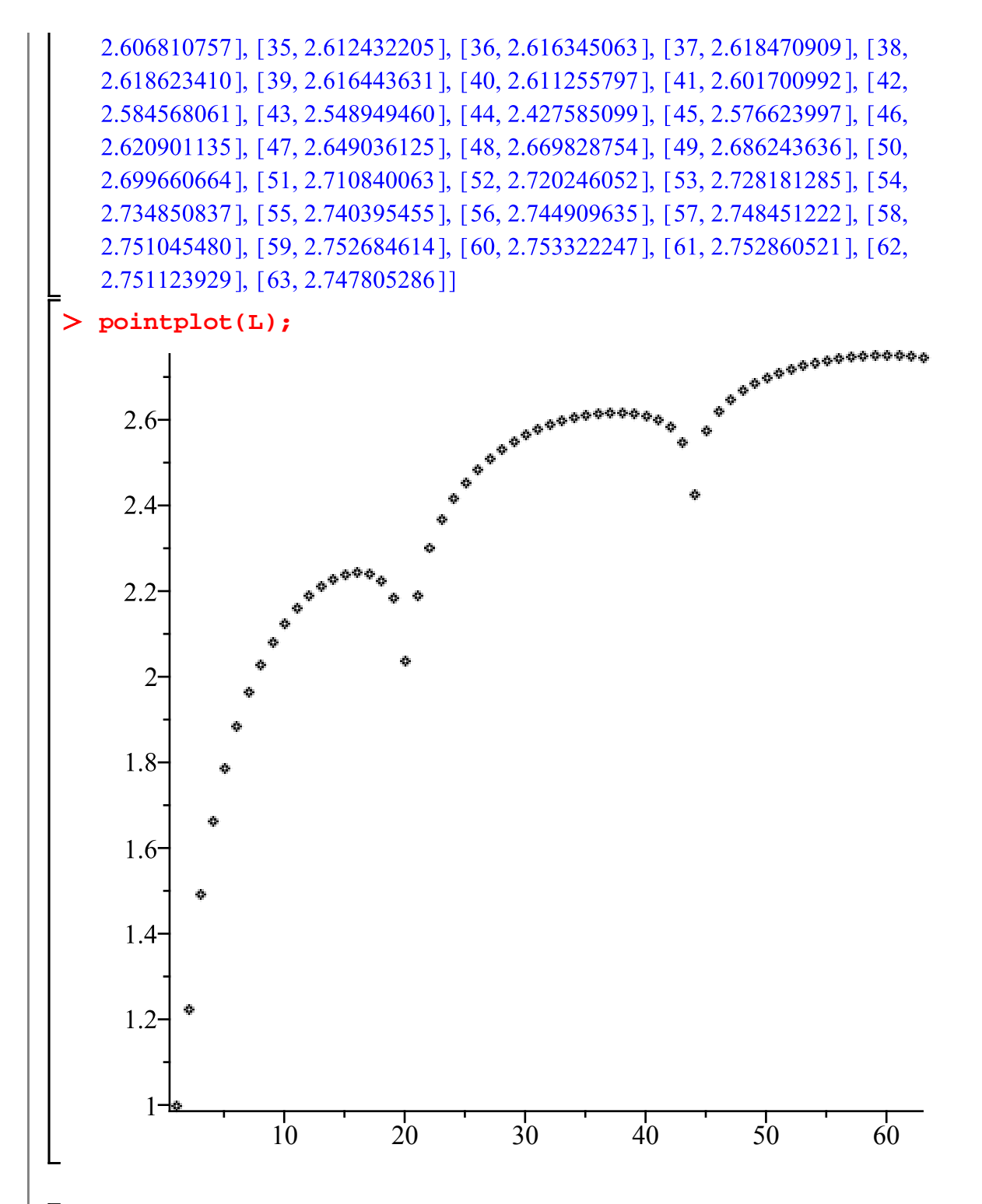

It looks plausible (with a little imagination) that the lim sup is around 3, which would correspond to a radius of about 0.3. Here's a different (possibly better) way to do it: plot  $\ln(|a_n|)$ . The idea here is that if  $R > r$ , then  $|a_n| < c r^{-n}$  for some constant *c*, so  $\ln(|a_n|) < \ln(c) - n \ln(r)$ . Thus in this plot, every point should be below a straight line with slope  $-\ln(r)$ . The radius of convergence *R* is  $e^{-m}$  where *m* is the minimum slope such that all points are below a line of slope *m*. **L2 := [seq([n,evalf(ln(abs(coeff(y6,x,n))))],n=1..63)]:**

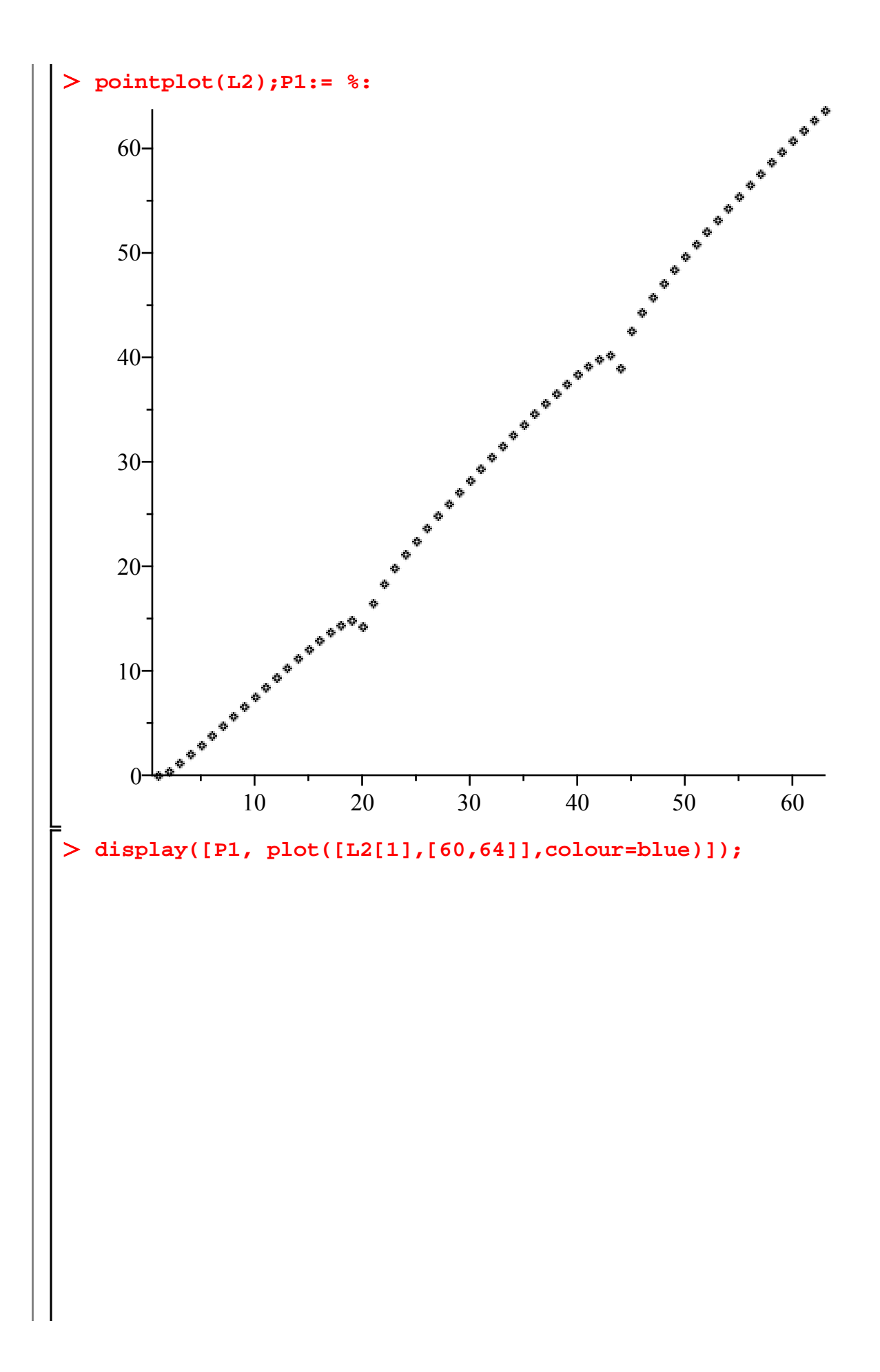

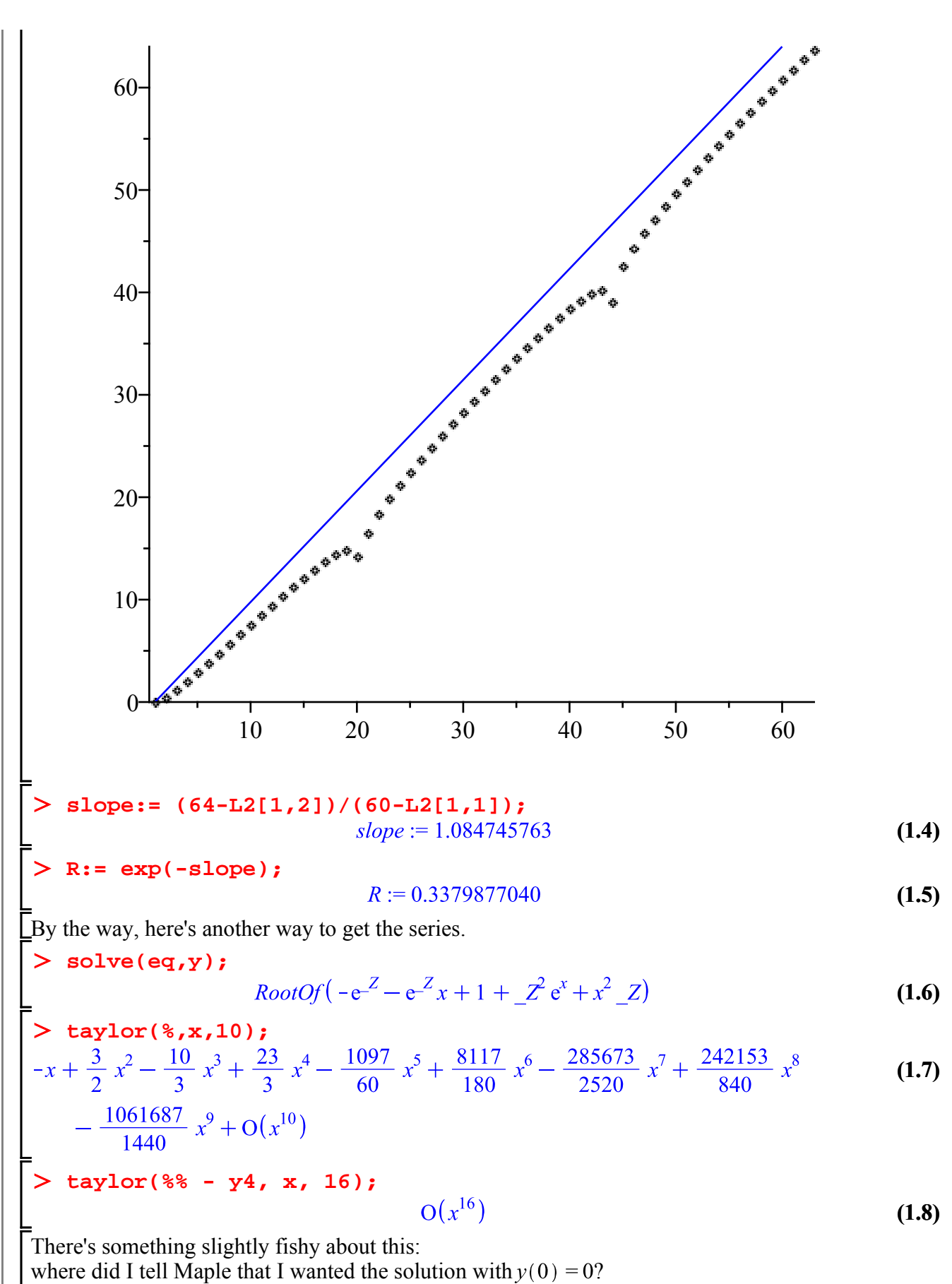

I didn't. Now it just happens that the only real solution at  $x = 0$  is  $y = 0$ . But for equations that don't

have that property, you might not know which solution you'll get by this method. For example, the Lnext example has two solutions at  $x = 0$ :  $y = 1$  and  $y = -1$ .

> eq2: = 
$$
\mathbf{y} \cdot \mathbf{2} + \mathbf{x} \cdot \exp(\mathbf{y}) = 1;
$$
  
\n=  $\exp(2\mathbf{y})$  so  $\mathbf{1} \cdot \exp(-2\mathbf{y})$   
\n=  $\exp(2\mathbf{y})$  so  $\mathbf{1} \cdot \exp(-2\mathbf{y})$   
\n=  $\exp(2\mathbf{y})$  so  $\mathbf{1} \cdot \exp(-2\mathbf{y})$   
\n=  $\exp(-2\mathbf{y})$  so  $\mathbf{1} \cdot \exp(-2\mathbf{y})$   
\n=  $\exp(-2\mathbf{y})$  so  $\mathbf{1} \cdot \exp(-2\mathbf{y})$   
\n=  $\frac{1}{2} e^{-1} x + \frac{3}{8} e^{-2} x^2 + \frac{7}{16} e^{-3} x^3 + \frac{235}{384} e^{-4} x^4 + \frac{121}{128} e^{-5} x^5 + \frac{7959}{5120} e^{-6} x^6$  (1.11)  
\n+  $\frac{245953}{92160} e^{-7} x^7 + \frac{5422687}{1146880} e^{-8} x^8 + \frac{3936241}{458752} e^{-9} x^9 + O(x^{10})$   
\n=  $\frac{1}{12}$  get the solution with  $y(0) = -1$ , but I wouldn't have known this ahead of time. If I want the solution with  $y(0) = 1$  I could put an extra argument on the RootOf that says what the solution

I, I could put an extra argument on the RootOf that says what the solution Should be at  $x = 0$ .

> **taylor (RootOf (exp(-z)\*x + z^2 - 1, 1), x, 10);**  
\n
$$
1 - \frac{1}{2} e x + \frac{1}{8} e^2 x^2 - \frac{1}{16} e^3 x^3 + \frac{13}{384} e^4 x^4 - \frac{1}{48} e^5 x^5 + \frac{69}{5120} e^6 x^6 - \frac{841}{92160} e^7 x^7
$$
\n(1.12)  
\n
$$
+ \frac{65689}{10321920} e^8 x^8 - \frac{10427}{2293760} e^9 x^9 + O(x^{10})
$$

#### **From series to function**

So far we've had a function and wanted to know its Taylor series. Now suppose you know the series but you want to identify the function. Maple might be able to do it with **sum**, if you know a formula for the coefficients.

> sum(**k**/(k+1)\***x**<sup>**k**</sup>,**k**=0. . **infinity**);  
\n
$$
\frac{1}{2}x\left(-\frac{2}{x(x-1)} + \frac{2\ln(1-x)}{x^2}\right)
$$
\n=

It's pretty good at doing sums.

> sum(((1+k)!)^2/(1+2\*k)!\*x^k, k=0. .infinity);  
\n
$$
\frac{3}{4\left(\frac{1}{4}x-1\right)^2} + \frac{1}{2}\frac{\left(-1-\frac{1}{2}x\right)\sqrt{1-\frac{1}{4}x}\arcsin\left(\frac{1}{2}\sqrt{x}\right)}{\left(\frac{1}{4}x-1\right)^3\sqrt{x}}
$$
\n>sum((2\*k+1)^2/(k!)^2\*x^k, k=0. . infinity);

BesselI 
$$
(0, 2\sqrt{x}) + 4\sqrt{x}
$$
 BesselI  $(1, 2\sqrt{x}) + 4x$  BesselI  $(0, 2\sqrt{x})$ 

Of course, sometimes there's no "closed form" formula.

$$
> sum(x^k/(1+2^k), k=0..infinity);
$$

$$
\sum_{k=0}^{\infty} \frac{x^k}{1+2^k}
$$

But suppose you only know a finite number of terms of the series. Is there any hope? Theoretically, no: the series could continue in all sorts of ways, e.g. the coefficients might all be 0 from this point

on. But Maple might be able to "guess" how it continues. The appropriate function is **guessgf** in the **gfun** package. Here's a list of numbers.

**L := [1/2,1/4,1/6,1/8,1/10];**  $L := \left[ \frac{1}{2}, \frac{1}{4}, \frac{1}{6}, \frac{1}{8}, \frac{1}{10} \right]$ What's a likely function whose Maclaurin series is  $L_1 + L_2x + L_3x^2 + ...$ ? **with(gfun):** > guessgf(L,x,[ogf]);<br> $\left[-\frac{1}{2} \frac{\ln(1-x)}{x}, og\right]$  $\begin{bmatrix} -\frac{1}{2} & \frac{\ln(1-x)}{x}, \\ \frac{1}{2} & +\frac{1}{4}x + \frac{1}{6}x^2 + \frac{1}{8}x^3 + \frac{1}{10}x^4 + \frac{1}{12}x^5 + \frac{1}{14}x^6 + \frac{1}{16}x^7 + \frac{1}{18}x^8 + \frac{1}{20}x^9 \end{bmatrix}$  $+\frac{1}{22}x^{10} + \frac{1}{24}x^{11} + \frac{1}{26}x^{12} + \frac{1}{28}x^{13} + \frac{1}{30}x^{14} + \frac{1}{32}x^{15} + \frac{1}{34}x^{16} + \frac{1}{36}x^{17}$  $+\frac{1}{38}x^{18}+O(x^{19})$  $\begin{array}{ll} \text{\texttt{1}} & \text{\texttt{1}} & \text{\texttt{1}} & \text{\texttt{1}} & \text{\texttt{1}} & \text{\texttt{2}} & \text{\texttt{2}} & \text{\texttt{$ **(2.1)** That was easy. Here's one that's not quite so obvious. **guessgf([1,2,4,7,11,16,22],x,[ogf]);**  $\left[\frac{-1+x-x^2}{(x-1)^3}, ogf\right]$ **taylor(%[1],x,8); convert(%%[1],FormalPowerSeries,x);**  $\sum_{k=1}^{\infty} \left(1 + \frac{1}{2}k + \frac{1}{2}k^2\right) x^k$ **(2.2)** The **ogf** stands for "ordinary generating function". A function  $f(x)$  is the ordinary generating function of the sequence  $c_0$ ,  $c_1$ ,  $c_2$ , ... if that sequence is the sequence of Maclaurin series coefficients of  $f(x)$ , i.e.  $f(x) = \sum_{k=0}^{n} c_k x^k$ There's also **egf** or "**exponential generating function**", for a function whose coefficients are  $\frac{L_1}{0.1}$  $\frac{L_2}{11}$ ,  $\frac{L_3}{21}$ , .... That's not as useful for us here. Also in the package is **listtoalgeq**, which would find a polynomial equation in  $x$  and  $y$  satisfied when  $y$  is the series with coefficients given by the list. It wouldn't work for our first implicit example, because the equation there involved exponentials. But try this one:

 $\int x^2 y - xy^3 + y - 1 = 0$  with  $y(0) = 1$ . **f** :=  $(\mathbf{x}, \mathbf{y})$  ->  $\mathbf{x} \cdot 2 \cdot \mathbf{y}$  -  $\mathbf{x} \cdot \mathbf{y} \cdot 3 + \mathbf{y} - 1;$ <br> $f := (x, y) \rightarrow x^2 y - xy^3 + y - 1;$ Note that  $f(0, 1) = 0$ . I'll use the Newton's method trick to find the Taylor series of the solution  $\bigcup y(x)$  about  $x = 0$ , then see if **listtoalgeq** will find the equation that  $y(x)$  satisfies.  $\ge$  newt:=  $(y,n) \rightarrow$  convert(normal(taylor(y-f(x,y)/D[2](f)(x,y), **x=0, n)),polynom);** newt :=  $(y, n)$   $\rightarrow$  convert normal  $\left(taylor\left(y - \frac{f(x, y)}{D_2(f)(x, y)}, x = 0, n\right)\right)$ , polynom **Y[0] := 1; for j from 1 to 5 do**   $Y[j] := newt(Y[j-1], 2^{*j*})$ **end do;**   $Y_0 := 1$  $Y_1 := 1 + x$  $Y_2 := 1 + x + 2x^2 + 8x^3$  $Y_3 := 1 + x + 2x^2 + 8x^3 + 35x^4 + 163x^5 + 796x^6 + 4024x^7$  $Y_4$  := 1 + x + 2  $x^2$  + 8  $x^3$  + 35  $x^4$  + 163  $x^5$  + 796  $x^6$  + 4024  $x^7$  + 20885  $x^8$  + 110654  $x^9$ + 596064  $x^{10}$  + 3254752  $x^{11}$  + 17974893  $x^{12}$  + 100227022  $x^{13}$  + 563482140  $x^{14}$  $+3190633232 x^{15}$  $Y_5 := 1 + x + 2x^2 + 8x^3 + 35x^4 + 163x^5 + 796x^6 + 4024x^7 + 20885x^8 + 110654x^9$ + 596064  $x^{10}$  + 3254752  $x^{11}$  + 17974893  $x^{12}$  + 100227022  $x^{13}$  + 563482140  $x^{14}$  $+3190633232 x^{15} + 18179765509 x^{16} + 104158703503 x^{17} + 599698459613 x^{18}$  $+3467978715612 x^{19} + 20134256546896 x^{20} + 117313279477959 x^{21}$ + 685756774642494 $x^{22}$  + 4020515276730588 $x^{23}$  + 23636036336651811 $x^{24}$ + 139301059260764048  $x^{25}$  + 822881759633309667  $x^{26}$  + 4871350637075703196  $x^{27}$ +28895082181969536230 $x^{28}$  + 171712367070082813220 $x^{29}$ + 1022183276503900838428  $x^{30}$  + 6094767743827565180092  $x^{31}$ Can Maple take the list of coefficients and get the equation?  $>L := [seq(coeff(Y[5], x, j), j=0..31)];$  $L := [1, 1, 2, 8, 35, 163, 796, 4024, 20885, 110654, 596064, 3254752, 17974893,$ 100227022, 563482140, 3190633232, 18179765509, 104158703503, 599698459613, 3467978715612, 20134256546896, 117313279477959, 685756774642494, 4020515276730588, 23636036336651811, 139301059260764048, 822881759633309667, 4871350637075703196, 28895082181969536230, 171712367070082813220, 1022183276503900838428, 6094767743827565180092] **listtoalgeq(L,y(x));**<br> $[1 + (-1 - x^2) y(x) + xy(x)^3, \omega f]$ 

**(2.4) (2.3)** he first element here is equivalent to our  $f(x, y(x))$  (well, actually it's  $-f(x, y(x))$ ). **%[1] + f(x,y(x)); expand(%);** 0 **convert(RootOf(f(x,y),y),FormalPowerSeries,x);** By the way, there's another interesting method of identifying a sequence of integers: the Encyclopedia of Integer Sequences. For example, what about the sequence 1, 1, 3, 15, 108, 1032,

12388, ...?

Look it up at http://www.research.att.com/~njas/sequences/index.html

#### **A functional equation**

The Encyclopedia of Integer Sequences says the ordinary generating function of sequence A090351 (i.e. the function whose Maclaurin series is that sequence) satisfies the equation

$$
A(x)^3 = \frac{A\left(\frac{x}{1-x}\right)^2}{1-x}
$$

That's called a functional equation: an equation involving values of an unknown function at different points. Can we use Maple to solve it, recovering the sequence?

 $\ge$  eq:= A(x)^3 = A(x/(1-x))^2/(1-x);

$$
eq:=A(x)^{3}=\frac{A\left(\frac{x}{1-x}\right)^{2}}{1-x}
$$

Note that for  $x = 0$  we get

**eval(eq, x=0);**

$$
A(0)^3 = A(0)^2
$$

 $\sum_{s=1}^{n}$  so A(0) = 0 or 1. The one we want is 1.

$$
\sum \text{Aseries} := \text{unapp1y(1 + add(a[j]*x^, j = 1..20), x)};
$$
\n
$$
\text{Aseries} := x \rightarrow 1 + a_1 x + a_2 x^2 + a_3 x^3 + a_4 x^4 + a_5 x^5 + a_6 x^6 + a_7 x^7 + a_8 x^8 + a_9 x^9
$$
\n
$$
+ a_{10} x^{10} + a_{11} x^{11} + a_{12} x^{12} + a_{13} x^{13} + a_{14} x^{14} + a_{15} x^{15} + a_{16} x^{16} + a_{17} x^{17} + a_{18} x^{18}
$$
\n
$$
+ a_{19} x^{19} + a_{20} x^{20}
$$

The fact that  $\frac{x}{1} = 0$  when  $x = 0$  makes it possible to substitute this series in to the equation. **eval(eq, A = Aseries);**

$$
+\frac{a_5 x^5}{(1-x)^5} + \frac{a_6 x^6}{(1-x)^6} + \frac{a_7 x^7}{(1-x)^7} + \frac{a_8 x^8}{(1-x)^8} + \frac{a_9 x^9}{(1-x)^9} + \frac{a_{10} x^{10}}{(1-x)^{10}}
$$
  
+ 
$$
\frac{a_{11} x^{11}}{(1-x)^{11}} + \frac{a_{12} x^{12}}{(1-x)^{12}} + \frac{a_{13} x^{13}}{(1-x)^{13}} + \frac{a_{14} x^{14}}{(1-x)^{14}} + \frac{a_{15} x^{15}}{(1-x)^{15}} + \frac{a_{16} x^{16}}{(1-x)^{16}}
$$
  
+ 
$$
\frac{a_{17} x^{17}}{(1-x)^{17}} + \frac{a_{18} x^{18}}{(1-x)^{18}} + \frac{a_{19} x^{19}}{(1-x)^{19}} + \frac{a_{20} x^{20}}{(1-x)^{20}}\)^2
$$
  
In the PDF version of this lesson, I'll use a colon on the next two commands, so those who print  
them out don't waste a lot of paper and ink.  
 **Example 2**  
**Example 2**  
**Example 2**  
**Example 2**  
**Example 2**  
**Example 2**  
**Example 2**  
**Example 2**  
**Example 2**  
**Example 2**  
**Example 2**  
**Example 2**  
**Example 2**  
**Example 2**  
**Example 2**  
**Example 2**  
**Example 2**  
**Example 2**  
**Example 2**  
**Example 2**  
**Example 2**  
**Example 2**  
**Example 2**  
**Example 2**  
**Example 2**  
**Example 2**  
**Example 2**  
**Example 2**  
**Example 2**  
**Example 2**  
**Example 2**  
**Example 2**  
**Example 2**  
**Example 2**  
**Example 2**  
**Example 2**  
**Example 2**  
<

```
S := \{a_1 = 1, a_2 = 3, a_3 = 15, a_4 = 108, a_5 = 1032, a_6 = 12388, a_7 = 179572, a_8 = 3052986, a_9
```
= 59555338,  $a_{10}$  = 1310677726,  $a_{11}$  = 32114051862,  $a_{12}$  = 866766965308,  $a_{13}$ 

= 25547102523604,  $a_{14}$  = 816335926158372,  $a_{15}$  = 28107705687291892,  $a_{16}$ 

= 1037367351120788551,  $a_{17}$  = 40852168787823027351,  $a_{18}$ 

= 1709792654612819858341,  $a_{19}$  = 75786181910268208068217,  $a_{20}$ 

 $= 3546463856783571869500968$ 

These numbers get large rather quickly. It's not at all obvious that the radius of convergence of the series would be positive.

```
[seq([n,evalf(eval(a[n],S)^(1/n))],n=1..19)];
[1, 1, 1, 2, 1.732050808], [3, 2.466212074], [4, 3.223709795], [5, 4.006230560], [6, 4.006230560],
```

```
4.810241337], [7, 5.631259190], [8, 6.465328582], [9, 7.309372199], [10,
8.161116771], [11, 9.018910982], [12, 9.881552808], [13, 10.74815630], [14,
11.61805675], [15, 12.49074550], [16, 13.36582547], [17, 14.24298081], [18,
```

```
15.12195597], [19, 16.00254101]]
```

```
with(plots):
```

```
pointplot(%%);
```
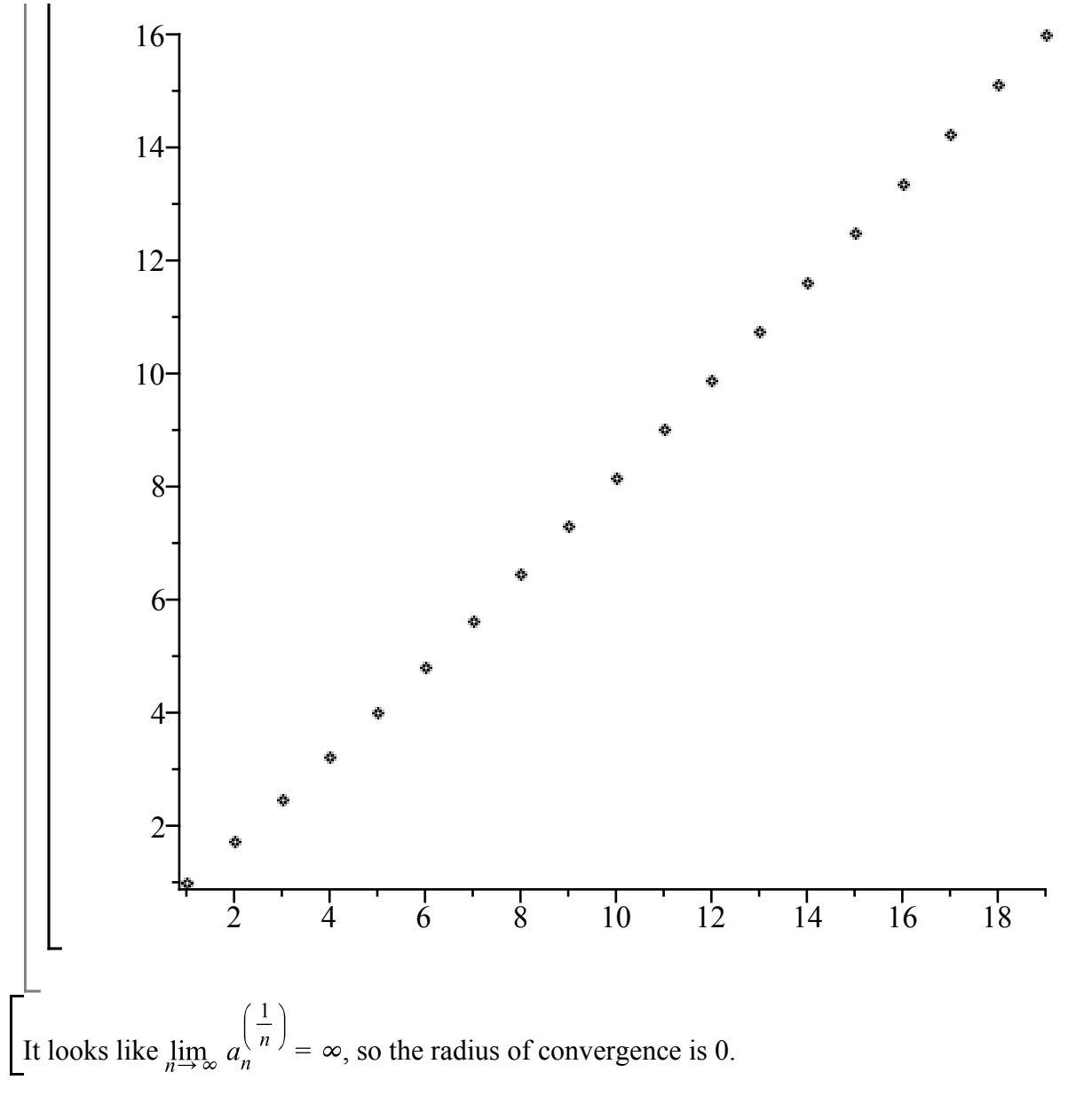

## **Maple objects introduced in this lesson**

**gfun** package **guessgf** (in **gfun**) **listtoalgeq** (in **gfun**)